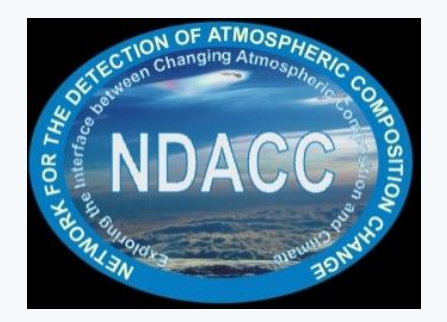

#### NDACC Microwave Radiometry Workshop, Bern, Switzerland, 8-11 January, 2013

#### **Reporting data to NDACC and other validation centers using GEOMS compliant HDF**

Ian Boyd – NIWA ERI (iboyd@astro.umass.edu)

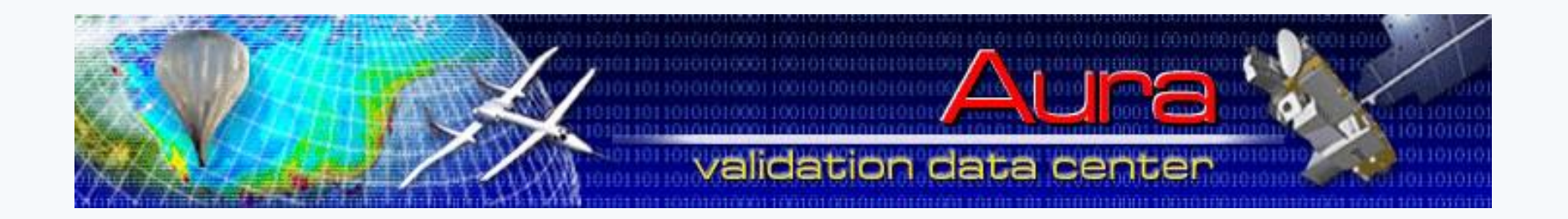

## **Applicable to Groups …**

- *Submitting or intending to submit data to NDACC, or*
- *Involved in the NORS Project (Klemens Hocke) Network of Remote Sensing Ground-based Observations for the GMES Atmospheric Service http://nors.aeronomie.be/ , or*
- *Want to distribute data in a common format*

# **GEOMS FORMAT**

- **Generic Earth Observation Metadata Standard (GEOMS) facts:**
- *<http://avdc.gsfc.nasa.gov/GEOMS>*
- *– Shared standard of NDACC, AVDC, EVDC (excal/val), GECA, ...*
- *– Published in March 2011*
- *– Formats supported: HDF4, HDF5, netCDF (NDACC accepts HDF4 only)*

# **BENEFITS OF GEOMS**

- *Enhance usability*
- *Contents of data files described unambiguously*
- *Metadata is available in each file*
- *For many instruments (incl. MWR, Lidar, FTIR, UVVis-DOAS), there is a reporting template, meaning all groups report the same variables, using the same data units*
	- *For MWR decided on in 2004 at MWR community meeting at QOS*
- *Templates developed by the working groups, within prescribed definitions*

# **MICROWAVE REPORTING – METADATA 1**

#### *Global Attributes (up to 35 Attributes Reported)*

*PI\_NAME; PI\_AFFILIATION; PI\_ADDRESS; PI\_EMAIL DO\_NAME; DO\_AFFILIATION; DO\_ADDRESS; DO\_EMAIL {ORIGINATOR ATTRIBUTES} DS\_NAME; DS\_AFFILIATION; DS\_ADDRESS; DS\_EMAIL DATA\_DESCRIPTION=<Enter free format value> DATA\_DISCIPLINE=ATMOSPHERIC.PHYSICS;REMOTE.SENSING;GROUNDBASED DATA\_GROUP=EXPERIMENTAL;PROFILE.STATIONARY DATA\_LOCATION=[Enter Data Location Value] DATA\_SOURCE=MWR.[GAS]\_[Enter Affiliation and Instrument ID e.g. UMASS001] DATA\_VARIABLES= DATA\_START\_DATE= DATA\_STOP\_DATE= {DATASET ATTRIBUTES] DATA\_FILE\_VERSION=[Enter Unique Database File Version e.g. 001] DATA\_MODIFICATIONS=<Optional - enter free format value> DATA\_CAVEATS=<Optional - enter free format value> DATA\_RULES\_OF\_USE=<Optional - enter free format value> DATA\_ACKNOWLEDGEMENT=<Optional - enter free format value> DATA\_QUALITY=<Enter free format value> DATA\_TEMPLATE=GEOMS-TE-MWR-001 DATA\_PROCESSOR=<Optional - enter information on the data processor and the data processor version> FILE\_NAME= FILE\_GENERATION\_DATE= FILE\_ACCESS=[Enter one or more File Access Values e.g. NDACC;AVDC] FILE\_PROJECT\_ID=<Optional - enter custom project identification code> {FILE ATTRIBUTES} FILE\_ASSOCIATION=<Optional - enter free format value> FILE\_META\_VERSION= FILE\_DOI=*

## **MICROWAVE REPORTING – METADATA 2**

#### *Reported Datasets (22 Attributes Reported - 24 for Ozone)*

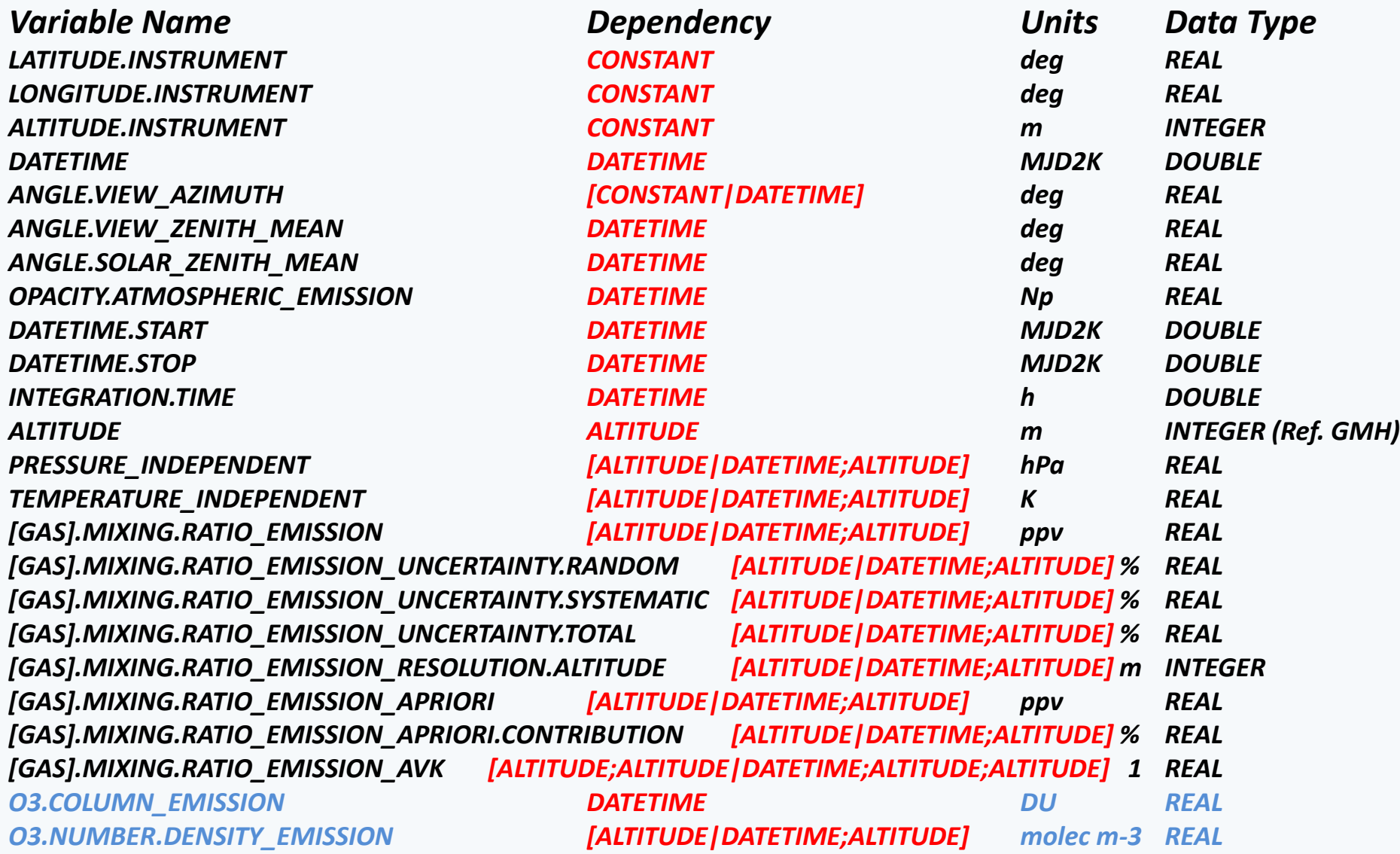

### **MICROWAVE REPORTING – METADATA 3**

*Reported Attributes for each dataset*

```
VAR_NAME = LATITUDE.INSTRUMENT
VAR_DESCRIPTION = Latitude of the observation site (deg)
VAR_NOTES =
VAR_DEPEND = CONSTANT
VAR_SIZE = 1
VAR_DATA_TYPE = REAL
VAR_UNITS = deg
VAR_SI_CONVERSION = 0.0;1.74533E-2;rad
VAR_VALID_MIN = -90.0
VAR_VALID_MAX = 90.0
VAR_FILL_VALUE = -90000.0
```
# **HOW DO I MAKE AN HDF FILE?**

- *Refer to geoms-1.0.pdf at <http://avdc.gsfc.nasa.gov/GEOMS>*
- *Refer to MWR template description at <http://avdc.gsfc.nasa.gov/index.php?site=1209943366>*
- *AVDC supported tools – idlcr8hdf.pro/.sav and TAV file, available at <http://avdc.gsfc.nasa.gov/index.php?site=1954079895>*
- *Generic Metadata template available from Ian Boyd – will place on the MWR reporting section of the AVDC web-site*
- *Contact me ([iboyd@astro.umass.edu](mailto:iboyd@astro.umass.edu)) for help with initial set-up!*
- *Options if you don't have IDL …*
	- *Download and install the full version of IDL without a license*
	- *Can run using IDL Virtual Machine (inputs via GUI)*
	- *Can run as part of a shell script, batch file, or call from another program by running IDL in DEMO mode (active for 7 minutes only)*

## **DEMONSTRATION**

- *Using IDL VM – Graphical User Interface*
- *Inputs:*

*ASCII Metadata file, ASCII Data file, File containing list of possible attribute values (for QC), Directory for output*

- *Note: If using idlcr8hdf to make HDF file(s) then the Metadata file can be set-up so that it does not need to be changed from measurement to measurement. This is achieved by leaving out values that change, as idlcr8hdf can fill in the gaps*
- *You can create multiple HDF files with a single call to idlcr8hdf*

### **THANKS TO …**

• *Klemens Hocke and Mathias Palm for being 'guinea pigs', and providing useful feedback*